<File: Exam #4 F'97> EEAP 282 - FALL 1997

> Exam #4 December 5, 1997

NAME: \_\_\_\_\_\_\_\_\_\_\_\_\_\_\_\_\_ CWRUnet ID:\_\_\_\_\_\_\_\_\_\_\_\_\_

# SOLUTIONS

IMPORTANT INFORMATION:

Exam is closed book, closed notes. Only the M68000 Programmer's Reference Manual and/or Programming Reference Card are allowed to be used.

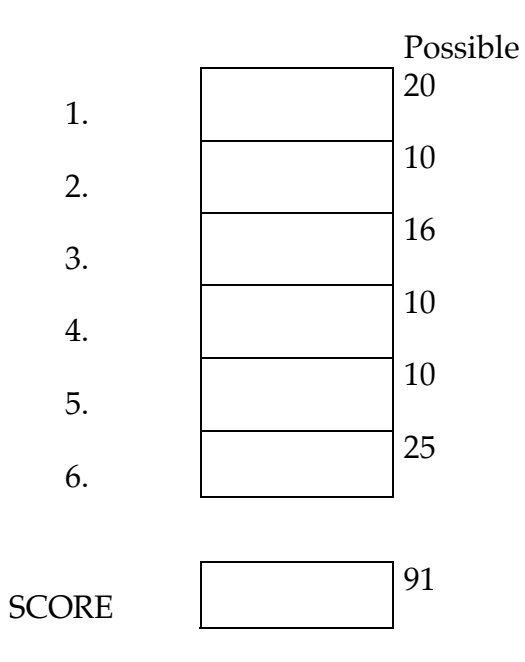

50 took exam

1. This program calls a subroutine using LINK and UNLK instructions. Assume that program execution starts at STRT and that (A1)=\$00004000 initially. What is on the stack:

(a) just AFTER the instruction JSR is executed

(b) just AFTER the instruction LINK is executed

(d) just BEFORE the UNLK instruction

(d) just AFTER the instruction RTS is executed

Line Address 1 ORG \$1000 2 00000008 N EQU 8 3 00000008 M EQU 8 4 5 00001000 DFFC FFFF FFF8 strt ADD.L #-N,SP<br>6 00001006 2F38 101E 4E71 MOVE.L ARG,-(SP) 6 00001006 2F38 101E 4E71 7 0000100C 4878 1022 4E71 PEA X 8 00001012 4EB8 10EA 4E71 JSR SUBR 9 00001018 508F ADD.L #8,SP 10 0000101A 221F MOVE.L (SP)+,D1 11 0000101C 241F MOVE.L (SP)+, D2 12 0000101E 0123 4567 ARG DC.L \$01234567 13 00001022 X DS.B 200 14 15 000010EA 4E51 FFF8 SUBR LINK A1,#-M<br>16 000010EE 2378 1112 FFFC MOVE.L LCL1,-16 000010EE 2378 1112 FFFC MOVE.L LCL1,-4(A1) 4E71 17 000010F6 2378 1116 FFF8 MOVE.L LCL2,-8(A1) 4E71 18 000010FE 52A9 FFFC ADD.L #1,-4(A1) 19 00001102 2469 0008 MOVEA.L 8(A1),A2 20 00001106 2378 111A 0010 MOVE.L OUT1,16(A1) 4E71 21 0000110E 4E59 UNLK A1 22 00001110 4E75 RTS 23 24 00001112 9876 5432 LCL1 DC.L \$98765432<br>25 00001116 8765 4321 LCL2 DC.L \$87654321 00001116 8765 4321 26 0000111A 4142 4344 OUT1 DC.L 'ABCD' 27 28 END strt

Symbol Table

Label Value ARG 0000101E LCL1 00001112 LCL2 00001116 M 00000008 N 00000008 OUT1 0000111A SUBR 000010EA X 00001022 start1 00001000

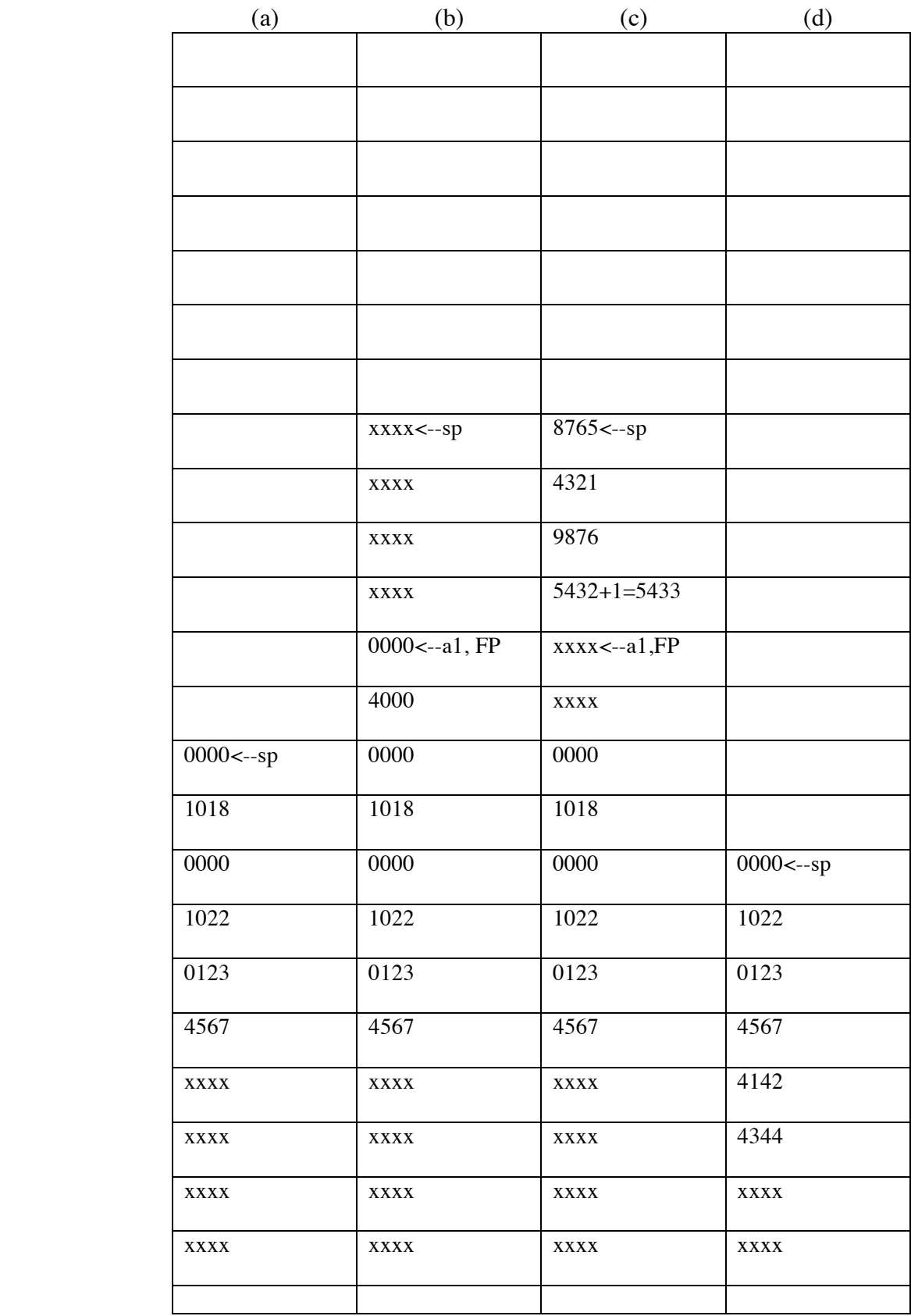

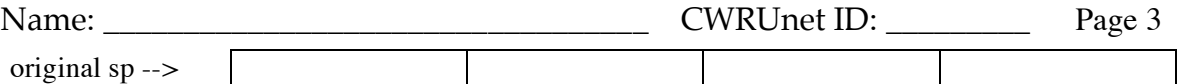

Be sure to indicate the contents of each memory location. If the contents are not known use "xxxx" to indicate an unknown state. The stacks are shown as **WORD** width.

Grading:

-1 for contents instead of address

-1 for upper and lower words reversed

-2 for not reserving LINK space

-2 for not putting space on stack from ADD #-N,SP

-1 for not indicating frame pointer

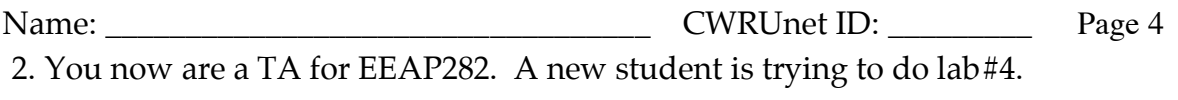

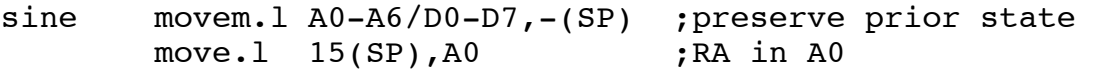

The debugger stops at the above code and displays the error message "exception vector 3" Explain what is wrong with this code. Be as explicit as possible.

ANSWER: exception vector 3 is an attempt to do a word or long word operation at an odd address. -3 points for just saying that it's an address error.

Name: Name: 2008 Name: 2008 Name: 2008 Name: 2008 Name: 2008 Name: 2008 Name: 2008 Name: 2008 Name: 2008 Name: 2008 Name: 2008 Name: 2008 Name: 2008 Name: 2008 Name: 2008 Name: 2008 Name: 2008 Name: 2008 Name: 2008 Name: 2

3. For (a)-(d) indicate if that priviledge violation and, if not, describe the detailed effect of executing the instruction on both the status register and the state of the machine. Be as explicit as possible.

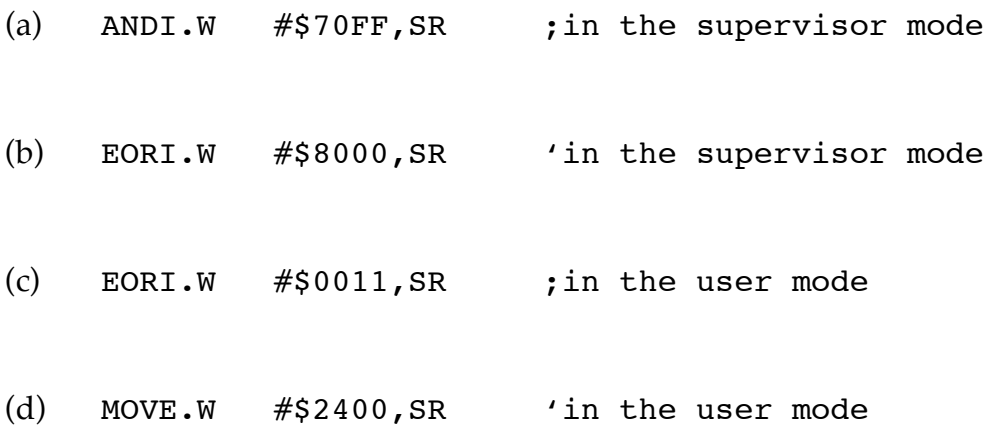

Answer:

- (a) clears the trace bit, remains in supervisor mode, sets interrupts to  $\%000$ , leaves the CCR unchanged
- (b) toggles the trace bit, mode and interrupts remain the same, leaves the CCR unchanged
- (c) toggles the X and C bits, everything else remains the same
- (d) technically a priviledge violation so nothing changes. If it does change it would clear the trace bit, put the 68000 into supervisor mode\*, sets the interrupt mask to level 4, clears all bits of the CCR.

\*priviledge violation

NOTE: The use of CCR instead of SR would disables transfers to the upper byte of the Status Register preventing privledge violations. This occurred in (c) and (d).

GRADING: -4 points per section

4. The instruction TRAP #3 is located at location \$1004 and executes when (SR)=\$A000 and (SP)=\$7FFE.

- (a) Is the processor initially in user or supervisor mode?
- (b) Show the contents of the system stack just before and after the TRAP instruction executes.

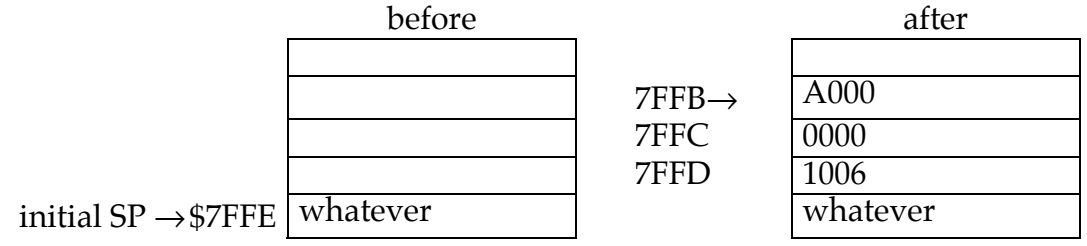

(c) Give the code to initialize the TRAP #3 vector so that the trap routine starts at \$1100.

Answer:

- (a) Supervisor mode (with trace on). -
- (b) See above
- (c) The vector number is 32 (\$80) plus the TRAP number, i.e. 32+3=35. The vector address is 4 times the vector number or  $(35_{10}=\$23)\times$  4 which, in this case, is \$8C (140<sub>10</sub>). So, a typical instruction to set the trap vector address would be:<br>MOVE.L  $\#\$1100.\$8C$ #\$1100,\$8C

5. The 68000 is in supervisor mode and executes the following program fragment.

MONITOR EQU \$9000 ; start. address user program MOVE.L #\$3C00,-(SP) ;load start address onto system stack MOVE.W #\$8000,-(SP) ;now load a SR which is configured for user mode, trace on, interrupt level 0 RTE ;pop the SR and PC off the system stack; start the program in user mode at PC=\$9000

(a) What do the two MOVE instructions do? A picture of the appropriate stack is expected.

ANSWER: Load the system stack with SP--->[\$8000] [\$0000] [\$3C00]

(b) What does the RTE instruction do? Be explicit as to the state of the machine.<br>ANSWER: pops the SR=\$8000 off the stack and starts program execution at pops the SR=\$8000 off the stack and starts program execution at \$3C00 with the TRACE turned off in user mode.

GRADING: 5 points per part.

6. You are doing a new lab (which will be assigned next year) where you must transmit a block of data (a network packet) using a TRAP call.

 (a) Give explicit 68000 code which will make the 68000 execute your code which begins at \$2800 in response to the TRAP #5 call shown in the above program fragment. Be sure to show the calculation of vector number, address, etc.

ANSWER: The exception vector number is 32+5=37. According to the rules for exceptions, the exception vector table address is then 37x4=148=\$94. You would then need to put the following instruction (or something equivalent) near the beginning of your program:

ANS MOVE.L #\$2800,\$94 ;load location of

 ;exception handling routine Scoring: 7 points total. -2 points if no instruction like the above. -5 points if incorrect address. Three points for coming up with the vector number; an additional two points for the exact address, i.e. \$94.

For the following sections, assume that the status register is initially \$0700 and that you are executing your packet transmission program in the debugger. You start executing your routine in response to the TRAP call.

(b) Draw a picture of the system and user stacks at the point labeled STACKS: in your TRAP #5 packet transmission routine.

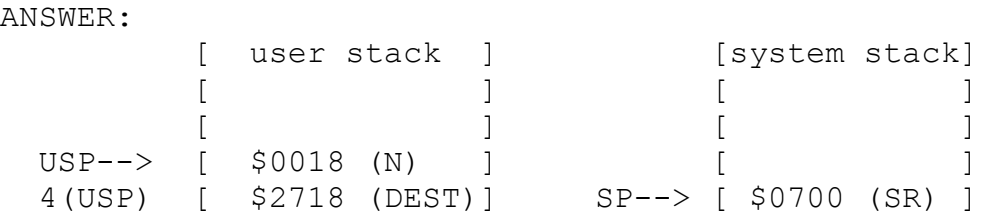

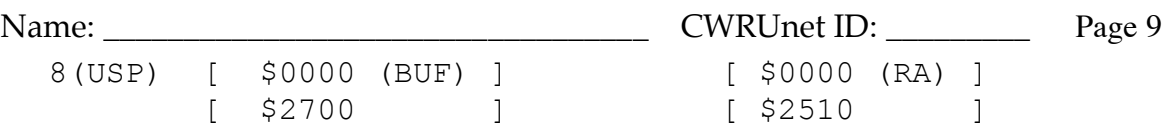

Note: these stacks are shown as word width instead of the usual byte width for brevity. Grading 5 points for user stack, 3 points for system stack

(c) Write explicit 68000 instructions to retrieve the address of the message which is to be transmitted. These instructions should put the starting address of the packet into A0, the number of bytes in the packet into D0, and the destination address into D1. These instructions should be located in the program after the label PARAMETERS. ANSWER

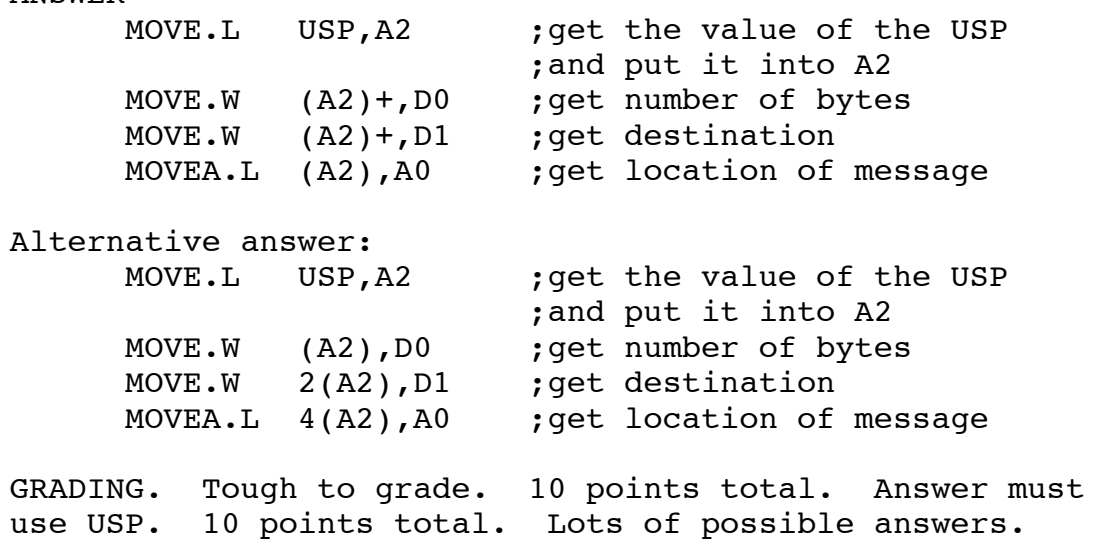

CODE for Problem 6:

 ORG \$2500 \* put input parameters on stack START: MOVE.L #BUF,-(SP) ; starting address of data ;to transmit MOVE.W #DEST,-(SP) ;destination address MOVE.W #N,-(SP) ; number of bytes<br>TRAP #5 ; call your send : ; call your send routine MOVE.W (SP)+,STAT ;get status of transmission ORG \$2700 BUF DC.B '1','2','3','4','5','6','7','8' DC.B 'A','B','C','D','E','F','G','H' DC.B '!','@','#','\$','%','^','&','\*' DEST DC.W \$A001 ;destination STAT DS.W 1 N EQU 24 ORG \$2800 STACKS: PARAMETERS: ; YOUR PACKET TRANSMISSION CODE WOULD GO HERE END

## FOR YOUR REFERENCE THE EXCEPTION VECTOR TABLE IS:

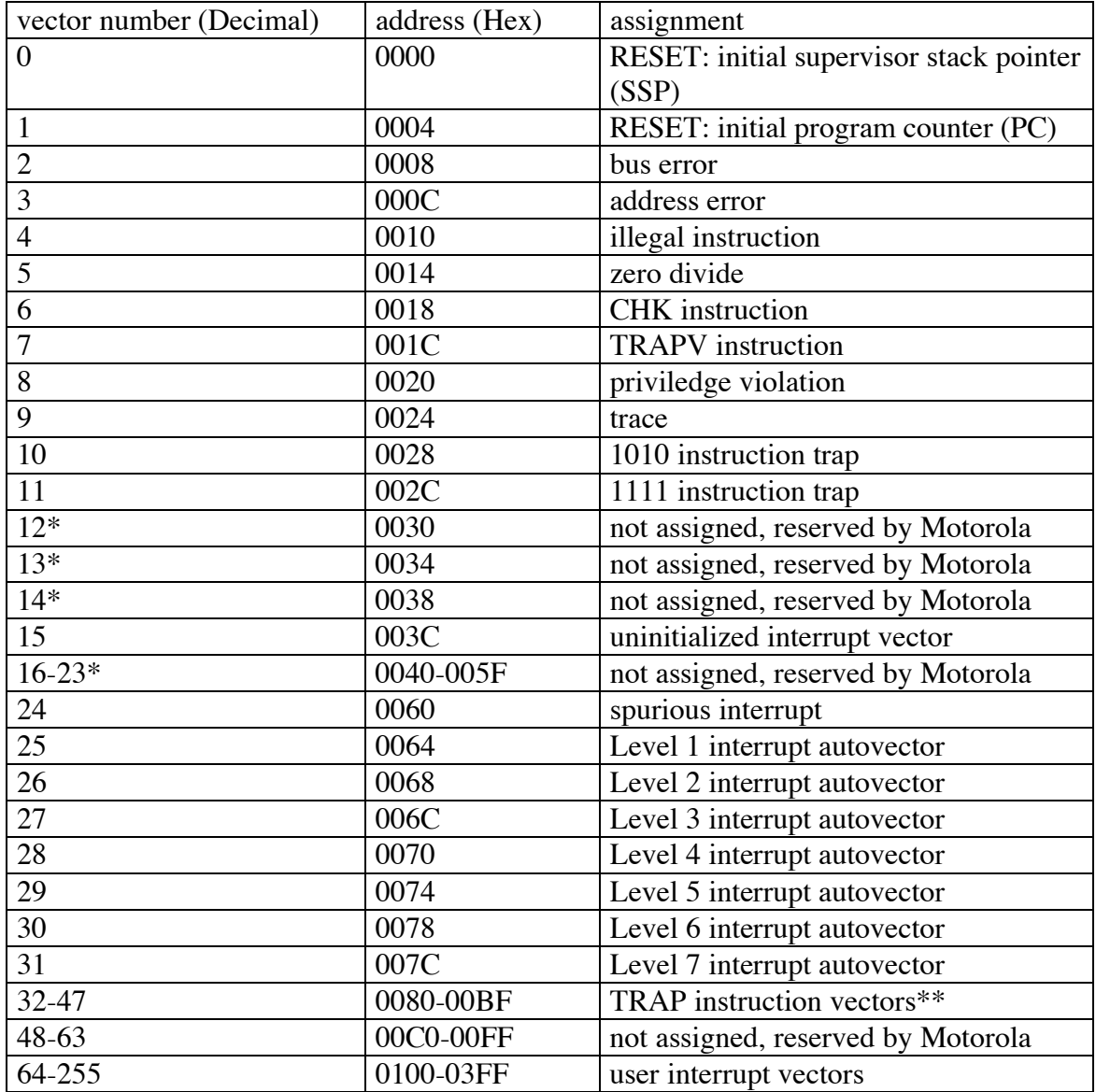

### NOTES:

\* No peripheral devices should be assigned these numbers

The following logic functions may be needed at various points throughout the exam.

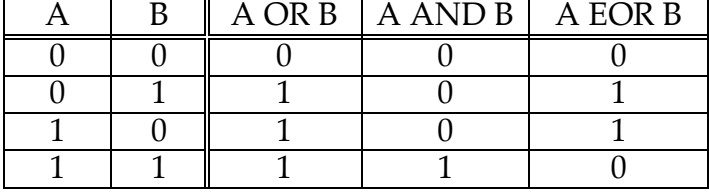

\*\* TRAP #N uses vector number 32+N

HINT: The debugger subroutine PutString will output to the debugger widow the sequence of ASCII bytes which begin at the address in A0. PutString will continue outputting these ASCII charaters to the screen until it encounters a zero byte, i.e. \$00, at which point it stops.